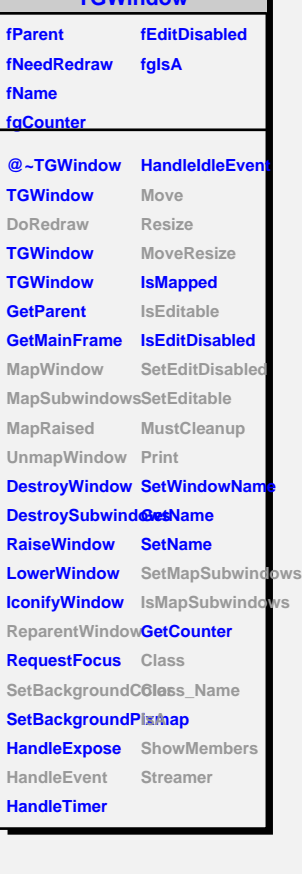

**TGWindow**

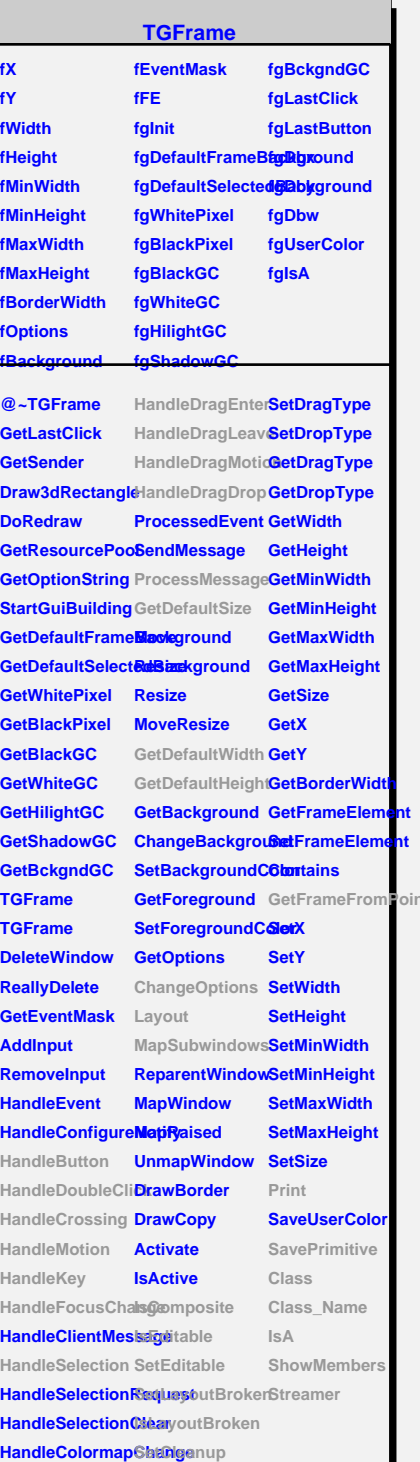

## **TGCompositeFrame**

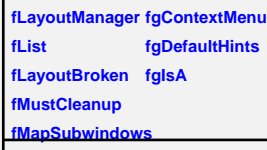

**@~TGCompositeFrame RemoveFrame** SavePrimitiveSubShameFsame **TGCompositeFrame HideFrame TGCompositeFrame GetState GetList GetDefaultWidth IsVisible GetDefaultHeight IsArranged GetDefaultSize IsArranged GetFrameFromPdinOomposite TranslateCoordinates IsEditable MapSubwindows SetEditable Layout HandleButton IsLayoutBroken HandleDoubleClick SetEditDisabled HandleCrossing SetCleanup HandleMotion MustCleanup HandleKey HandleFocusChaaesMapSubwindows HandleSelection IsMapSubwindows HandleDragEnter Print HandleDragLeave SavePrimitive HandleDragMotion**lass **HandleDragDrop Class\_Name ChangeOptions IsA ProcessMessage ShowMembers GetLayoutManag8**treamer **SetLayoutManager AddFrame IsVisible SetLayoutBroke Cleanup**

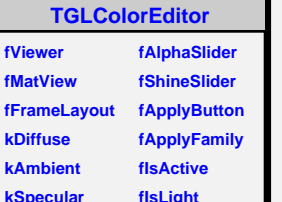

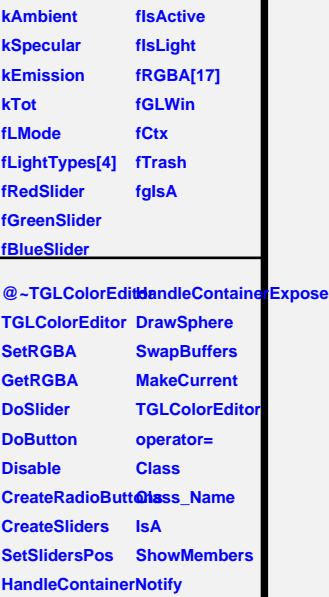

## **TQObject**

**fListOfConnections @~TQObject Emit GetSender GetSenderClassName Emit ConnectToClass Emit ConnectToClass Emit Emit**

**fListOfSignals fgIsA**

**Disconnected Destroyed ChangedBy Message Connect**